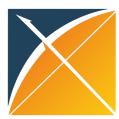

## Incorporate your drug vocabulary into the OHDSI Vocabularies: path through RxNorm Extension

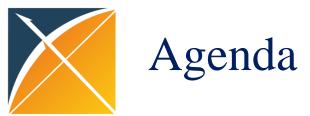

- I. Why the process?
- II. Manual and automated steps

Manual input tables and automated RxNorm Extension builder

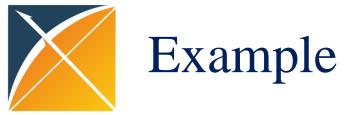

|                                        |                         |         |     |         |     |         | Dose     | Manufacturing   |
|----------------------------------------|-------------------------|---------|-----|---------|-----|---------|----------|-----------------|
| Brand/marketed name                    | Standard unit           | Package | PUV | PU      | TPV | TPVU    | form     | company         |
|                                        |                         | small   |     |         |     |         | externa  |                 |
| Voltaren SUPPO 5 0 m g                 | 5 0 mg 1 piece          | package | 1   | piece   | 250 | piece   | 1        | Novartis P      |
|                                        |                         |         |     |         |     |         |          |                 |
| Amlodin Tablets 2 . 5 m g              | 2 . 5 m g 1 tablet      | PTP     | 10  | tablet  | 100 | tablet  | internal | Sumitomo Pharma |
|                                        |                         | small   |     |         |     |         | externa  |                 |
| Rinderon-V Ointment 0 . 1 2 %          | 0 . 1 2 % 1 g           | package | 5   | G       | 50  | G       | 1        | Shionogi Pharma |
|                                        |                         | small   |     |         |     |         | externa  |                 |
| Durotep MT Patch 2 . 1 m g             | 2 . 1 m g 1 sheet       | package | 1   | sheet   | 5   | sheet   | 1        | Janssen Pharma  |
|                                        |                         |         |     |         |     |         | injectio |                 |
| Keytruda Injection 1 0 0 m g           | 1 0 0 mg 4 m L 1 bottle |         | 1   | bottle  | 1   | bottle  | n        | MSD             |
|                                        |                         |         |     |         |     |         |          |                 |
| Simvastatin Tablets 5 m g Nichi-Iko    | 5 m g 1 tablet          | PTP     | 10  | tablet  | 20  | tablet  | internal | Nichi-Iko       |
| Levofloxacin Ophthalmic Solution 1 . 5 |                         | small   |     |         |     |         | externa  |                 |
| % 「Pfizer」                             | 1 . 5 % 1 m L           | package | 5   | M L     | 50  | M L     | 1        | Pfizer          |
| Mycophenolate mofetil Capsules 2 5 0   |                         |         |     |         |     |         |          | Mylan           |
| m g 「Pfizer」                           | 2 5 0 mg 1 capsule      | PTP     | 10  | capsule | 100 | capsule | internal | Pharmaceutical  |

Can be mapped to: Diclofenac 50 MG Rectal Suppository [Voltaren] by Novartis

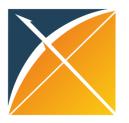

## Systematic process: attributes

"10 ML Nicotine 1 MG/ML Nasal Spray [Nicorette] Box of 5 by Johnson & Johnson"

| Attributes Classes         | Quant<br>Factor | Ingredient | Drug<br>Strength | Dose Form   | Brand<br>Name | Box size | Supplier |
|----------------------------|-----------------|------------|------------------|-------------|---------------|----------|----------|
| Ingredient                 |                 | Nicotine   |                  |             |               |          |          |
| Clinical Drug<br>Component |                 | Nicotine   | 1 mg/mL          |             |               |          |          |
| Clinical Drug              |                 | Nicotine   | 1 mg/mL          | Nasal Spray |               |          |          |
| Branded Drug               |                 | Nicotine   | 1 mg/mL          | Nasal Spray | Nicorette     |          |          |
| Quantified<br>Branded Drug | 10 mL           | Nicotine   | 1 mg/mL          | Nasal Spray | Nicorette     |          |          |
| Quantified<br>Branded Box  | 10 mL           | Nicotine   | 1 mg/mL          | Nasal Spray | Nicorette     | Box of 5 |          |
| Marketed Product           | 10 mL           | Nicotine   | 1 mg/mL          | Nasal Spray | Nicorette     | Box of 5 | J&J      |
|                            |                 |            |                  |             |               |          |          |

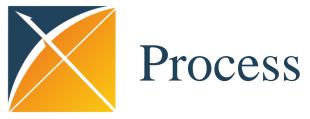

| Instead of mapping thousands of drugs we are <b>breaking those drugs up into their attributes and map them</b> :  1. Create input tables that contain drugs, and their attributes (ingredient, supplier, brand name, dose form and dosage) |
|----------------------------------------------------------------------------------------------------|
| 2. Map these attributes to corresponding ones in RxNorm. If more than one, use precedence which represents the degree similarity between the original attribute and RxNorm one.                                                            |
| 3. Compare drugs to existing vocabulary set (RxNorm and RxE) by matching attributes:                                                                                                    |
| Ingredients by precedence                                                                                                    |
| Dose Form by precedence                                                                                                    |
| Dosage by 90% corridor                                                                                                    |
| Brand Name by precedence                                                                                                    |
| 4. For all those without mapping: Create RxNorm Extension                                                                                                    |
| 5. Build RxNorm-like hierarchy                                                                                                    |

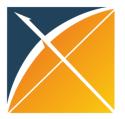

## Input tables: semi-manual part

Pre-requisites: have PostgreSQL database and schema with vocabularies set up <a href="https://github.com/OHDSI/Vocabulary-v5.0/wiki/Community-contribution-guidelines:-drug-vocabularies">https://github.com/OHDSI/Vocabulary-v5.0/wiki/Community-contribution-guidelines:-drug-vocabularies</a>

DRUG\_CONCEPT\_STAGE: listing all the drugs and their attributes, analogous to CONCEPT

INTERNAL\_RELATIONSHIP\_STAGE: drugs to their attributes, analogous to CONCEPT\_RELATIONSHIP

DS\_STAGE: dosages, analogous to DRUG\_STRENGTH

RELATIONSHIP\_TO\_CONCEPT: mappings from source attributes to RxNorm/RxE attributes

PC\_STAGE: pack content

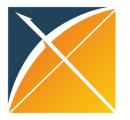

## Process: after input tables

QA/QC and running boiler

https://github.com/OHDSI/Vocabulary-v5.0/wiki/Community-contribution-guidelines:-drug-vocabularies